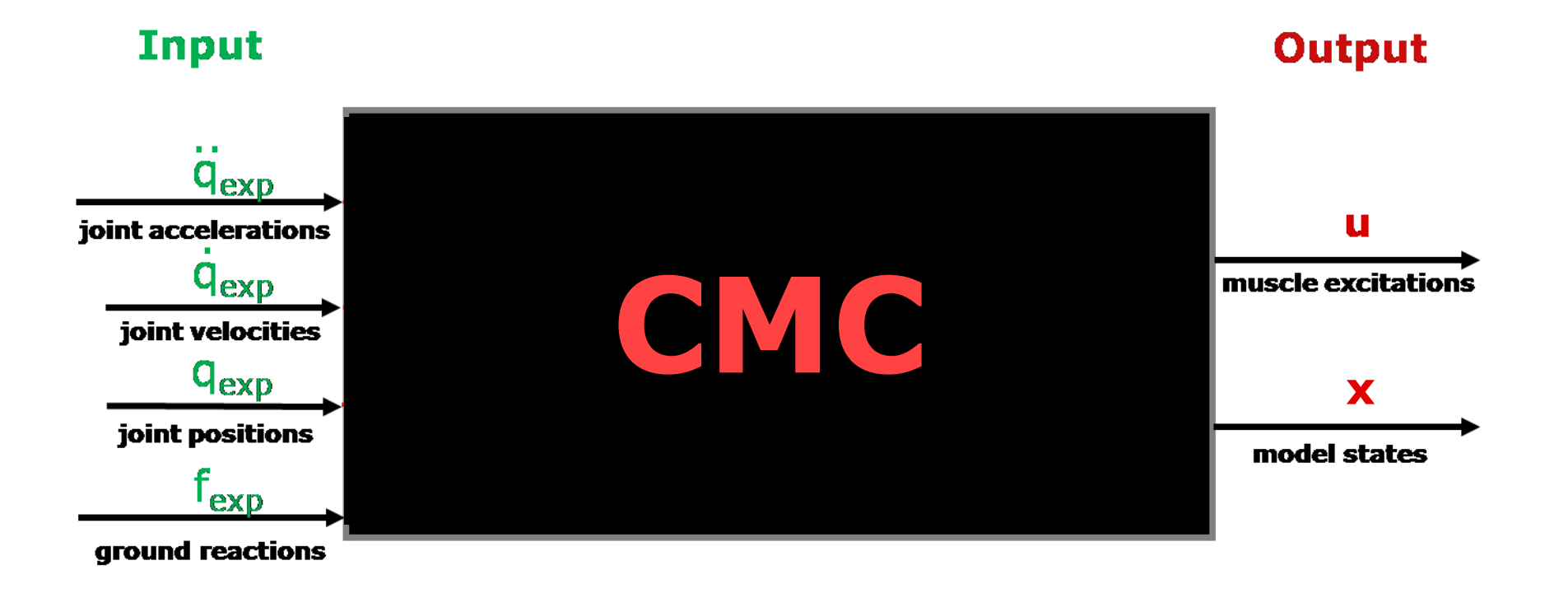

#### **Behind Computed Muscle Control**

## **Muscle-Driven Forward Simulation**

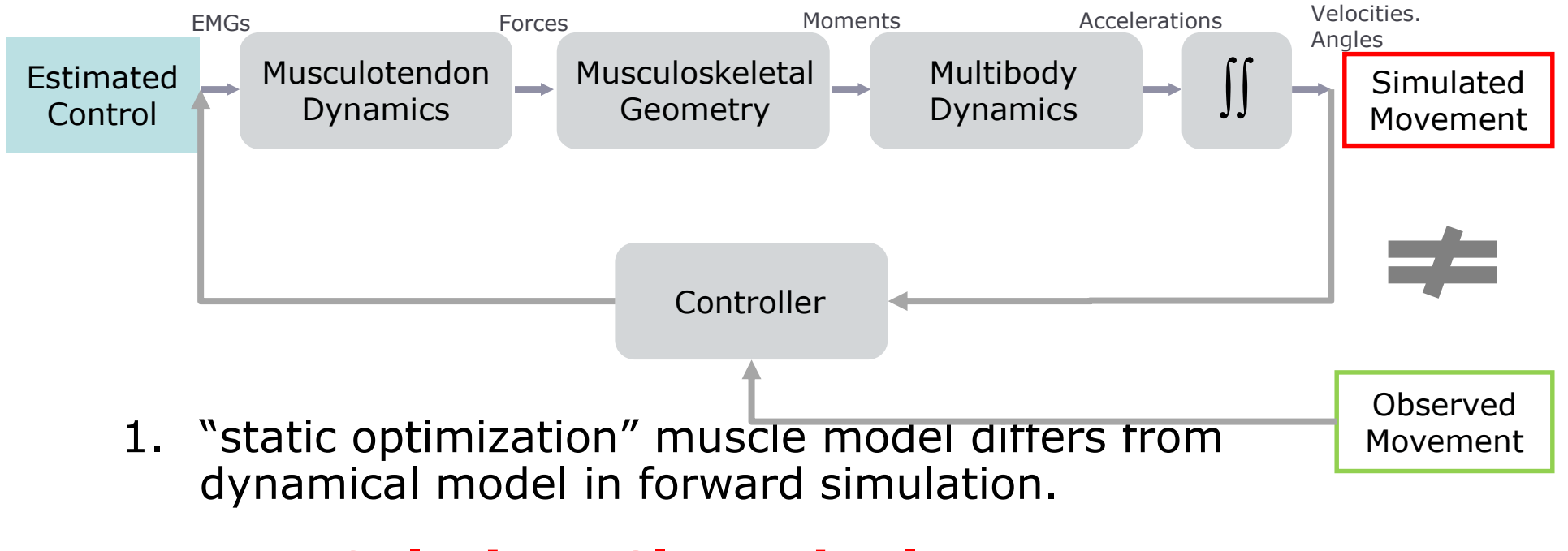

- 2. Accele **Eribution: Gloset&laed AOP!**
- 3. Numerical integration.

#### **Computed Muscle Control (CMC)**

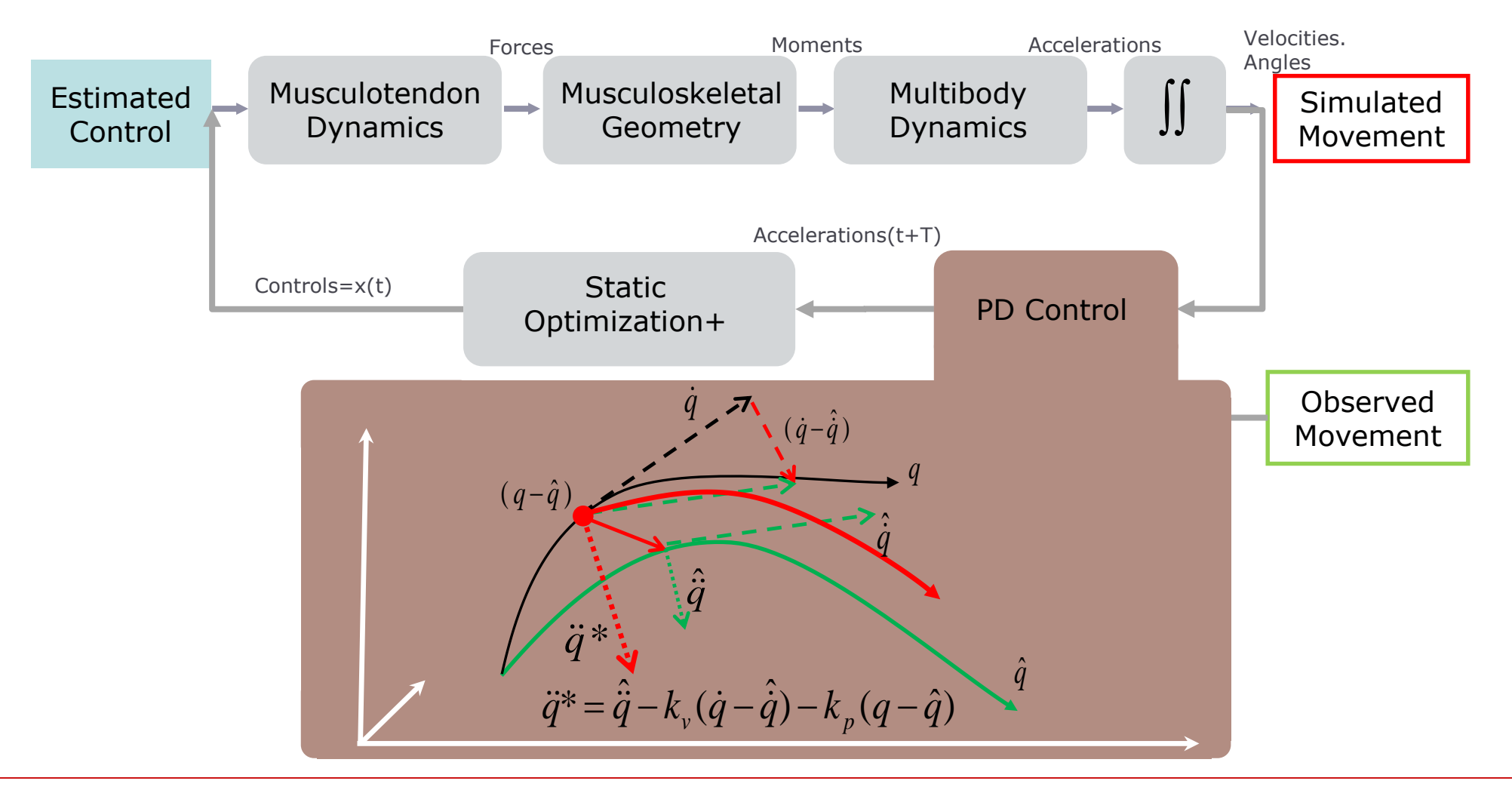

**OpenSim Workshop**

#### **Computed Muscle Control (CMC)**

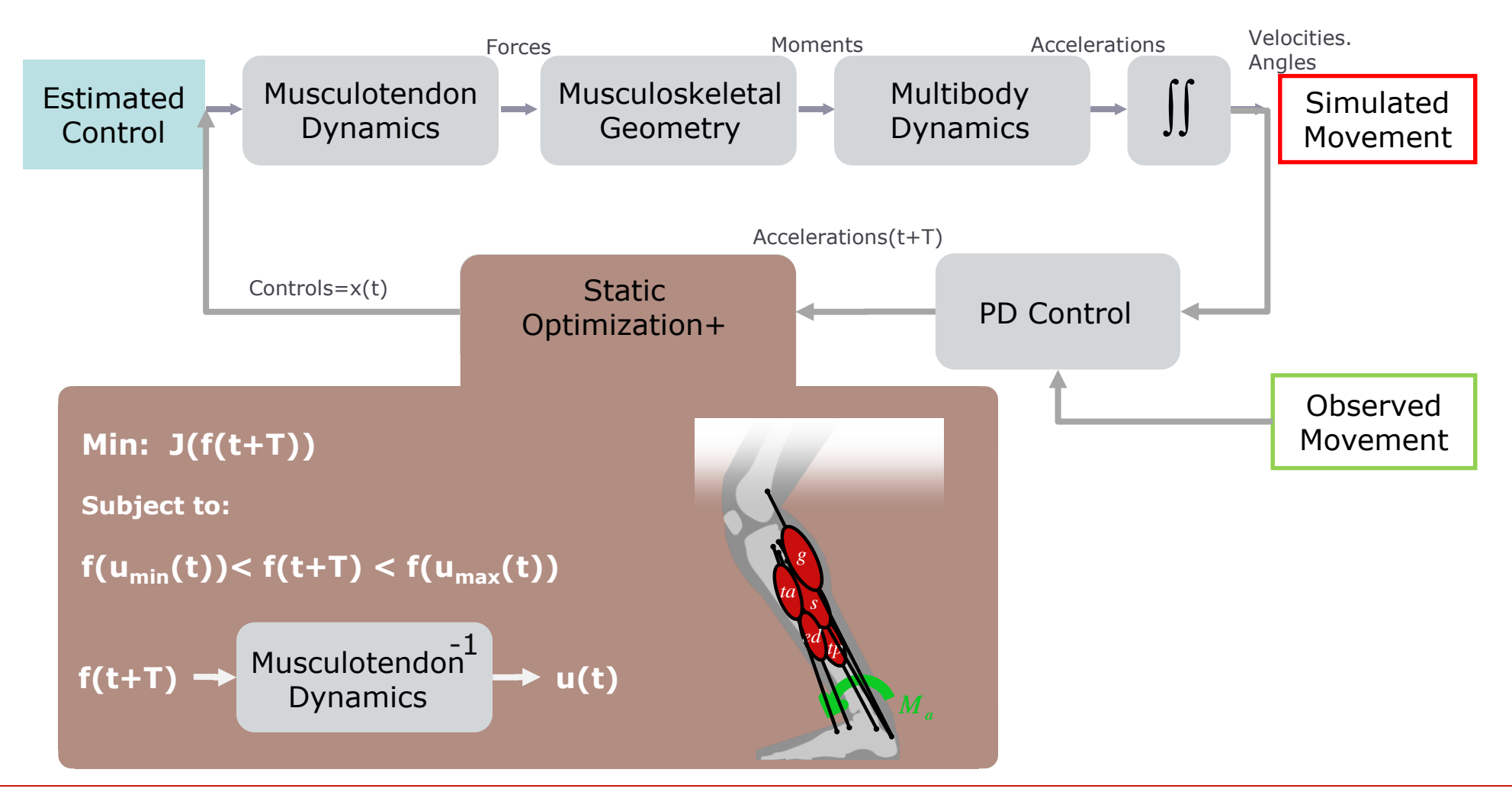

#### **Inside the CMC Algorithm**

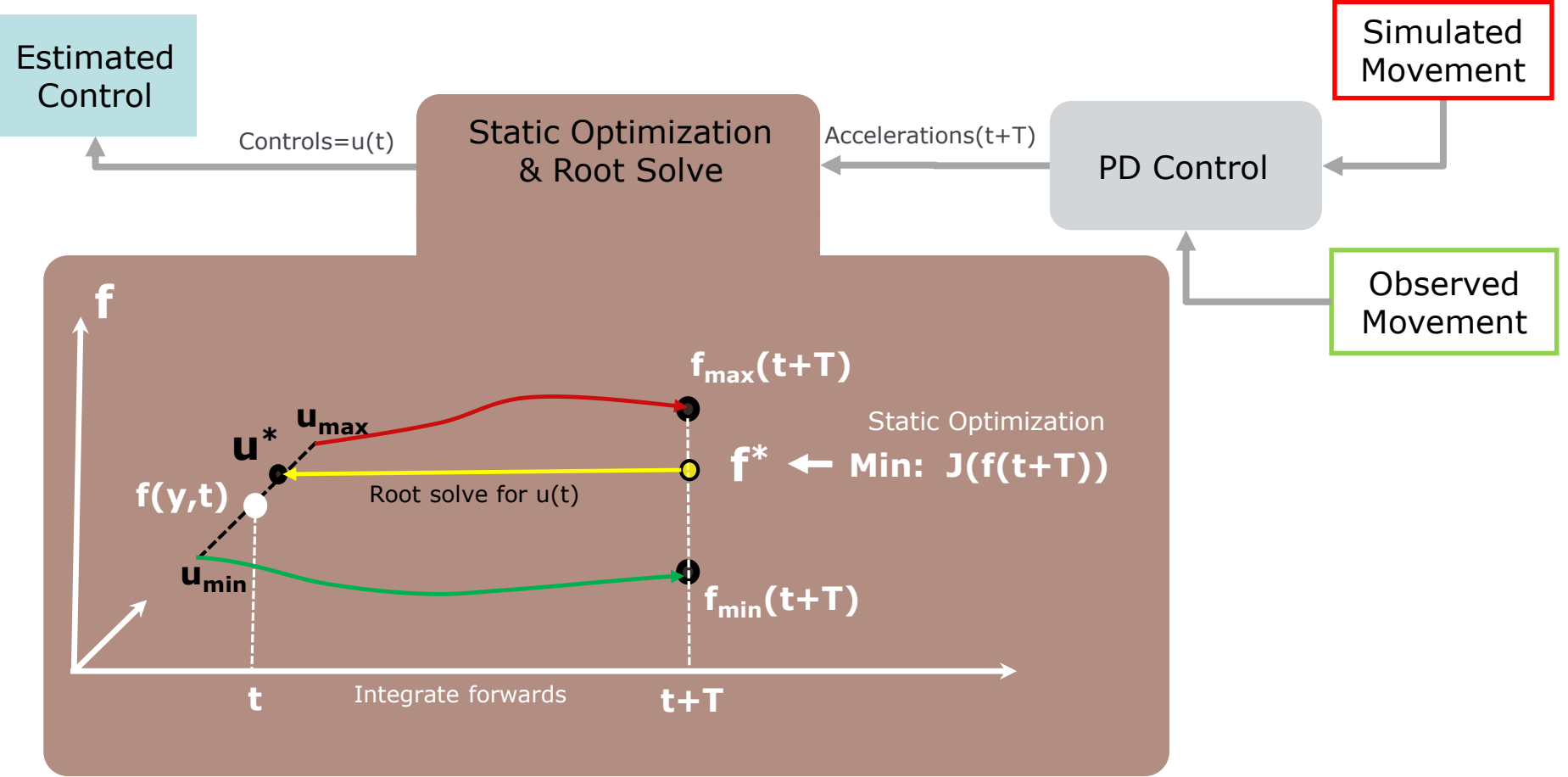

# **Computed Muscle Control Tool:**

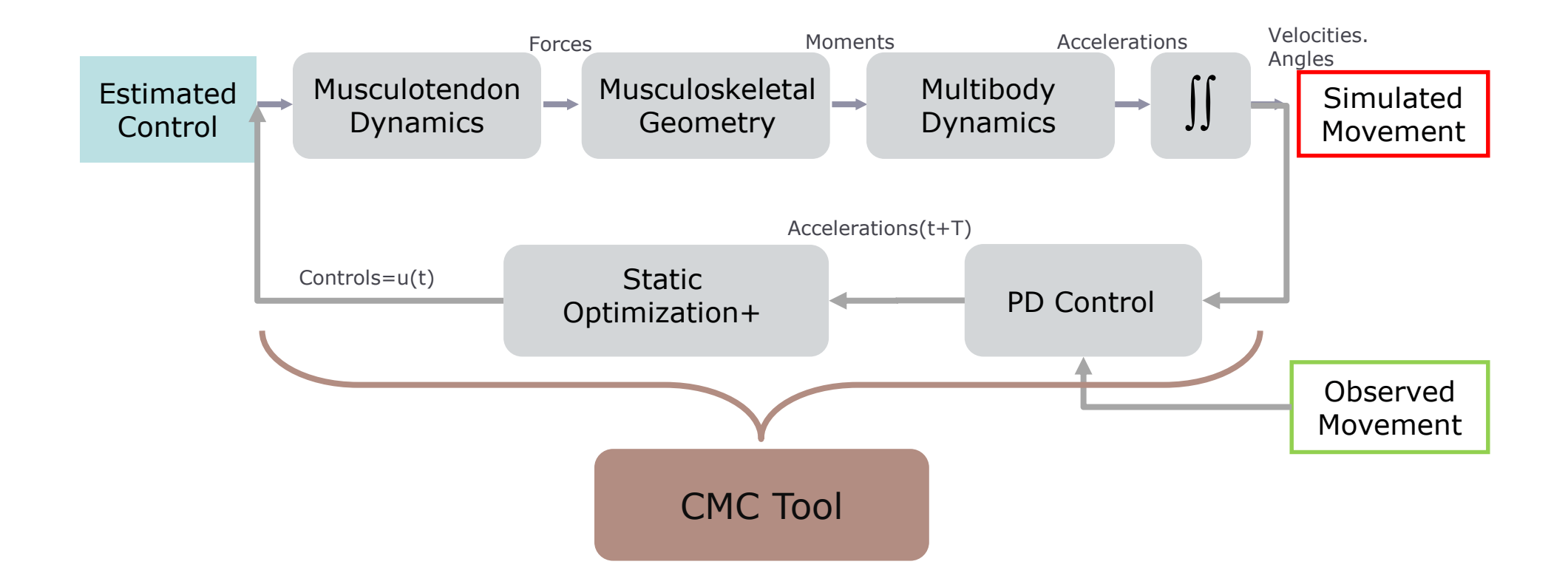

#### **Computed Muscle Control**

#### Input **Output**  $q_{\rm exp}$ pd static forward control optimization dynamics joint accelerations п  $q_{exp}$ muscle excitations joint velocities  $q_{exp}$ **x**joint positions model states  $\mathsf{exp}$ ground reactions

#### **TIPS & TRICKS**

You can use results from IK or RRA. For best results, track RRA output not IK.

Increase max excitation of reserves if CMC is failing.

Compare to EMG and constrain excitations where there is a mismatch.

Command Line: cmc –S cmc\_setup\_file.xml

**OpenSim Workshop**

#### **Our Experience with Computed Muscle Control**

Use CMC to generate inputs for a forward simulation that tracks experimental data.

CMC does not globally optimize cost function.  $\bigcup$ Solution is sensitive to initial time simulation.

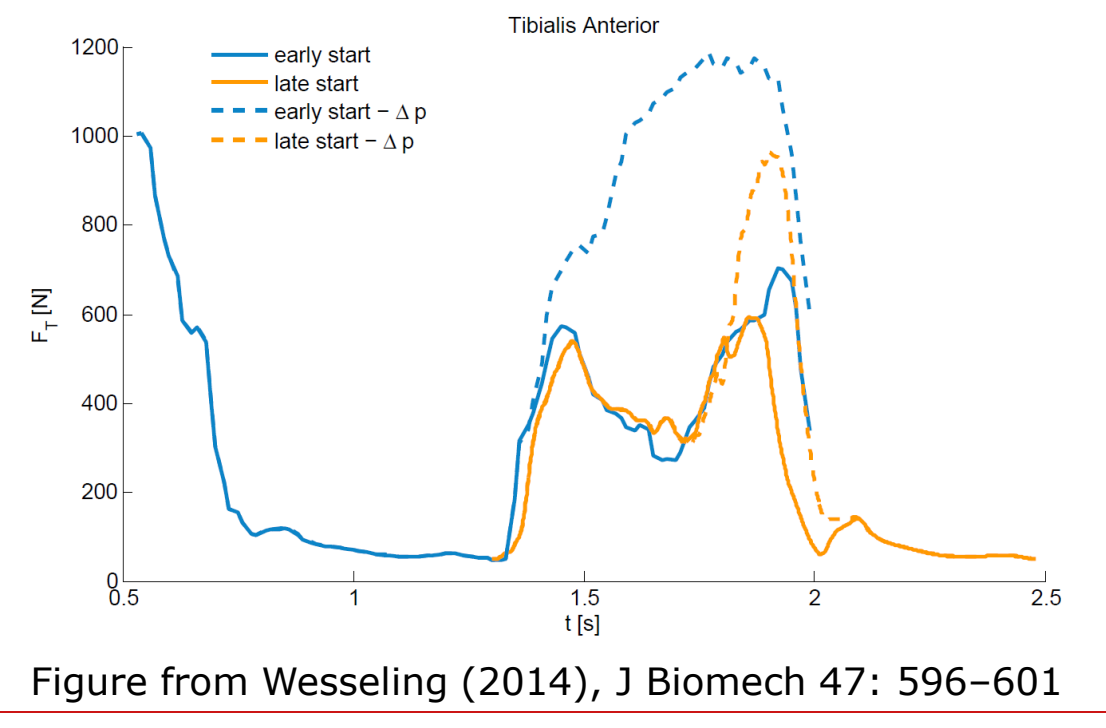

**OpenSim Workshop**

# **An alternative for taking muscle dynamics into account**

**Muscle Redundancy Solver**: optimization method to compute muscle forces while accounting for activation and contraction dynamics.

Direct collocation to solve dynamic optimization problem.

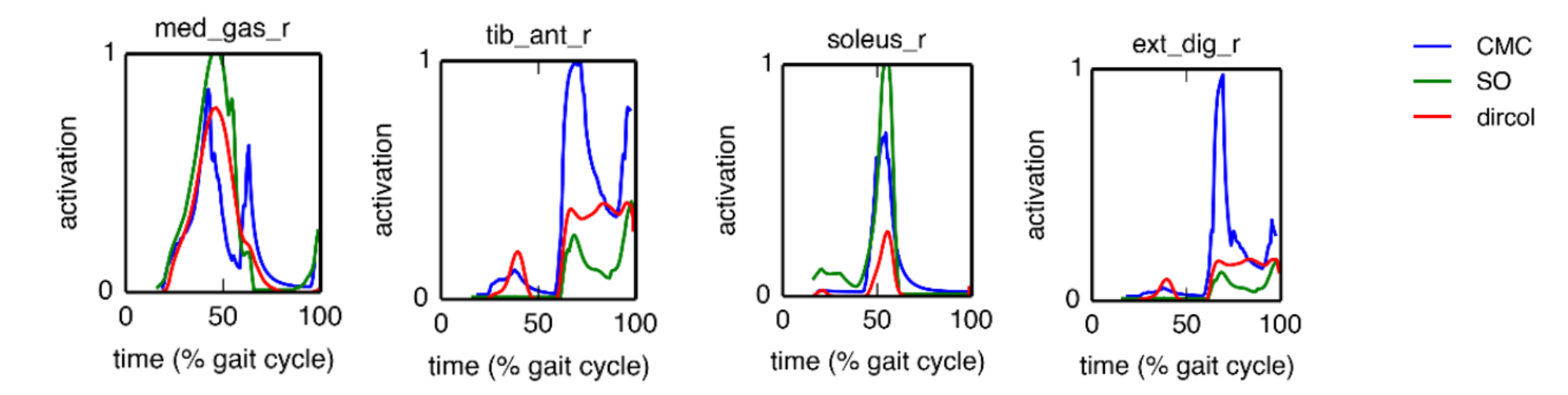

code available on <https://simtk.org/projects/optcntrlmuscle> (open source version coming soon, already available on github [https://github.com/antoinefalisse/solvemuscleredundancy\\_dev/](https://github.com/antoinefalisse/solvemuscleredundancy_dev/) )

De Groote et al., Ann Biomed Eng, 44(10):2922-2936 (2016)

**OpenSim Workshop**

#### **Demo**

OPENSIM\_INSTALL\Resources.zip\Models\Gait2392\_Simbody

Evaluating your results:

•See table.

•Compare simulated activations to experimental EMG data (either recorded from your subject or from the literature)

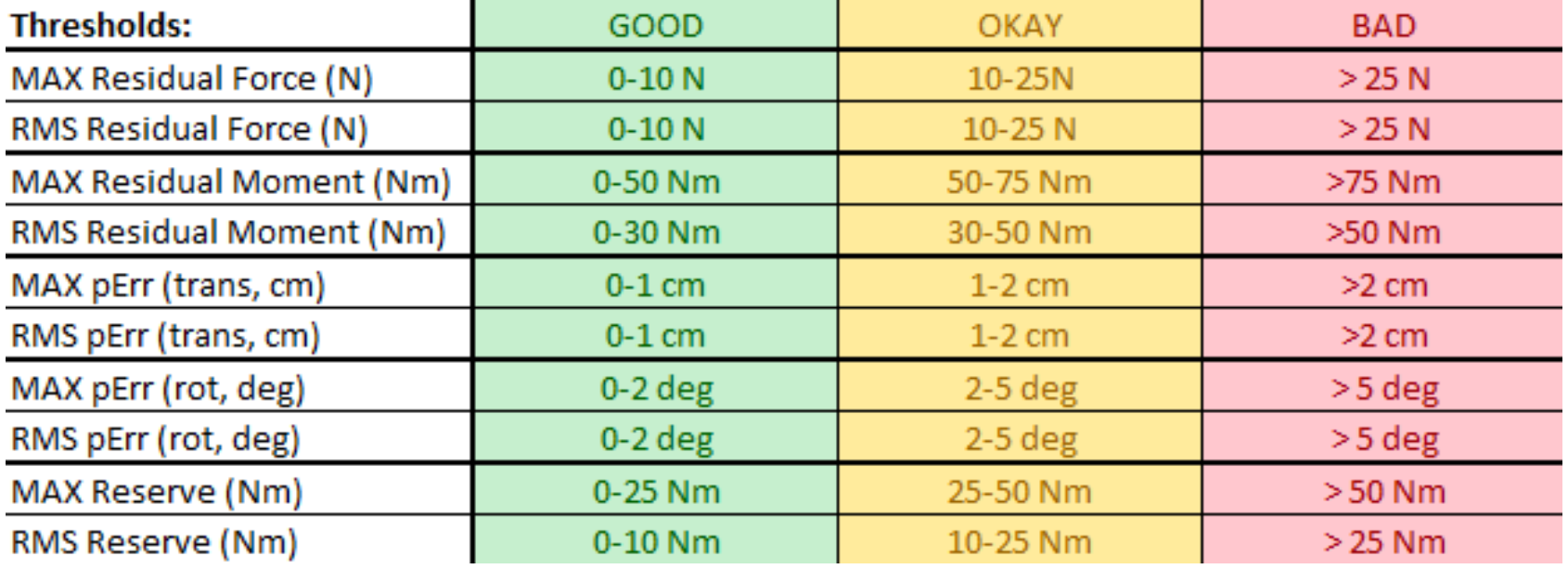